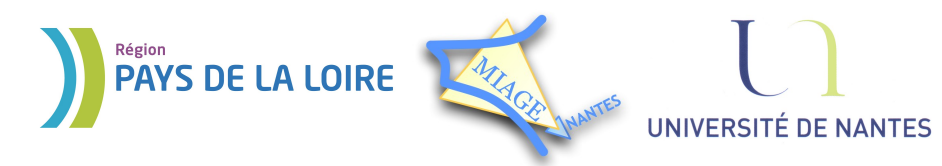

Projet DVD-MIAGE 2010

## TP n°4 : Processus et parallélisme

# **CORRECTION**

#### **Exercice 1 – Visualisation de processus**

#### *Solution :*

1) ps permet d'obtenir la liste des processus qui tournent au moment où on lance la commande, c'est pour cette raison que les processus utilisateur bash (l'interpréteur de commandes du terminal) et ps (la commande qui vient d'être lancée) apparaissent. Par contre, les processus firefox et gedit n'apparaissent pas car ce ne sont pas des processus utilisateur mais des processus système. Si l'on souhaite lister tous les processus, il faut taper la commande ps -e ou ps -ef. La colonne UID (*User ID*) indique le nom de l'utilisateur qui a lancé la commande.

2) La fenêtre du navigateur firefox se ferme. La fenêtre du terminal se ferme car elle correspond à l'interpréteur bash que nous venons de tuer.

3) Il n'est pas possible de lancer d'autres commandes car firefox a été lancé en avant-plan. L'appui CTRL-C ferme la fenêtre firefox en indiquant que le processus a été arrêté.

#### **Exercice 2 – La fonction fork()**

*Solution :* Voir corrigé du TD.

#### **Exercice 3 – La fonction execl()**

#### *Solution :*

```
1)
#include <stdio.h>
int main(int argc, char * argv[]) {
      if(argc != 2)
            printf("usage: affichez message\n");
      else
           printf("%s\n", argv[1]);
      return 0;
}
2)
#include <unistd.h> /* necessaire pour les fonctions exec */
#include <sys/types.h> /* necessaire pour la fonction fork */
#include <unistd.h> /* necessaire pour la fonction fork */
#include <stdio.h> /* necessaire pour la fonction perror */
```

```
Projet DVD-MIAGE 2010
```

```
int main() {
pid_t pid;
if ((pid = fork()) < 0)
     perror("fork error");
else if (pid == 0) {
           if (execl("/comptes/queudet-f/affichez","affichez","salut",
      (char *) 0) < 0)perror("execl error");
      }
}
return 0;
}
```
#### **Exercice 4 – La fonction kill()**

#### *Solution :*

```
#include <stdio.h>
#include <unistd.h>
#include <signal.h>
int main() {
int i=0;
int pidfils=fork();
if(pidfils!=0)
{
      sleep(10);
      kill(pidfils,SIGKILL);
} else
{
      while(1) {
            sleep(1); i++);
            printf("%d \n",i);
      }
}
}
```
### **Exercice 5 – La fonction wait()**

#### *Solution :*

```
#include <unistd.h> /* necessaire pour les fonctions exec */
#include <sys/types.h> /* necessaire pour la fonction fork */
#include <unistd.h> /* necessaire pour la fonction fork */
#include <stdio.h> /* necessaire pour la fonction perror */
int main(int argc, char * argv[]) {
pid t pid1, pid2, pid premier;
int status;
switch(pid1=fork()) {
     case -1: perror("fork error");
                 break;
      case 0: execlp("ls", "ls", (char *) 0);
                 break;
```
#### Projet DVD-MIAGE 2010

```
default: switch(pid2=fork()) {
                       case -1: perror("fork error");
                                 break;
                       case 0: execlp("ps","ps", (char *) 0);
                                   break;
                       default: break;
                 }
                 break;
      }
pid_premier = wait(&status);
wait(&status);
if (pid_premier==pid1)
{
     printf("Premier processus a finir : %d\n", pid1);
}
else
{
     printf("Premier processus a finir : %d\n", pid2);
}
return 0;
}
```